# **2.5 LES INSTRUCTIONS DU 8086**

# **2.5.1 Les instructions de transfert**

### **MOV Od , Os**

Copie l'opérande Source dans l'opérande Destination

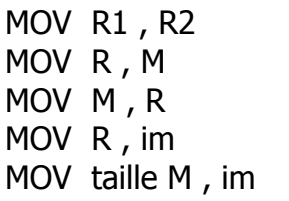

copier un registre dans un autre copier le contenu d'une case mémoire dans un registre copier un register dans une case mémoire copier une constante dans un registre copier une constante dans une case mémoire (taille = BYTE ou WORD)

 $MOW < M$ 

# **PUSH Op**

Empiler l'opérande Op (Op doit être un opérande 16 bits)

- Décrémente SP de 2
- Copie Op dans la mémoire pontée par SP

PUSH R<sub>16</sub> PUSH word [adr]

 $PUSB \rightarrow \text{R}$ 

# **POP Op**

Dépiler dans l'opérande Op (Op doit être un opérande 16 bits)

- Copie les deux cases mémoire pointée par SP dans l'opérande Op

- Incrémente SP de 2
	- POP R<sub>16</sub> POP word M

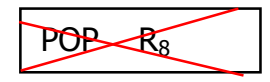

L'exemple de la figure 2.4 illustre plusieurs situations :

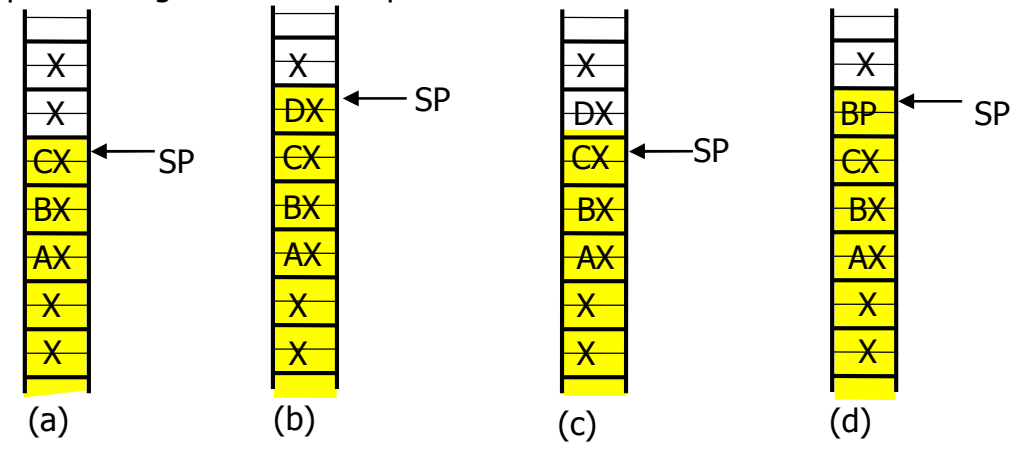

Fig. 2.5 : fonctionnement d'une pile

- (a) Situation de la pile après empilement des registres AX, BX et CX
- (b) Situation de la pile après empilement du registre DX
- (c) Situation de la pile après un dépilement. On remarquera que DX reste dans la mémoire mais s'il ne fait plus partie de la pile. La pile s'arrête à son sommet qui est pointé par le pointeur de pile.
- (d) Situation de la pile après empilement du registre BP. On remarque que la valeur BP écrase la valeur DX dans la mémoire.

**Exercice 3)** : (pile.asm) : tracer le programme ci-dessous. La valeur initiale de SP est quelconque

mov ax,2233h push ax mov ax,4455h push ax mov ax,6677h push ax mov bp,sp mov al,[bp+3] mov bx,[bp+1]

#### **PUSHA**

Empile tous les registres généraux et d'adressage dans l'ordre suivant : *AX, CX, DX, BX, SP, BP, SI, DI*

#### **POPA**

Dépile tous les registres généraux et d'adressage dans l'ordre inverse de PUSHA afin que chaque registre retrouve sa valeur. La valeur dépilée de SP est ignorée

*Remarque : Les deux instructions PUSHA et POPA ne sont pas reconnues par le 8086. Elles ont été introduites à partir du 80186. Nous avons jugé bon de les introduire dans ce cours car elles sont très utiles et comme nous travaillons sur des Pentium, on peut les utiliser sans problème.*

#### **XCHG OD , OS**

Echange l'opérande Source avec l'opérande Destination. Impossible sur segment.

XCHG R1 , R2 XCHG [adr] , R XCHG R , [adr]

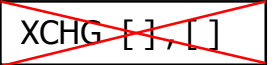

#### **2.5.2 Les instructions Arithmétiques**

Le 8086 permet d'effectuer les Quatre opérations arithmétiques de base, l'addition, la soustraction, la multiplication et la division. Les opérations peuvent s'effectuer sur des nombres de 8 bits ou de 16 bits signés ou non signés. Les nombres signés sont représentés en complément à 2. Des instructions d'ajustement décimal permette de faire des calculs en décimal (BCD).

## **Addition :**

**ADD Od , Os** Additionne l'opérande source et l'opérande destination avec résultat dans l'opérande destination,  $Od + Os \rightarrow Od$ 

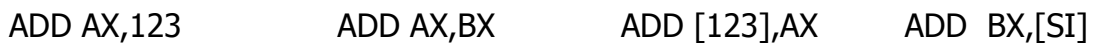

**ADC Od , Os** Additionne l'opérande source, l'opérande destination et le curry avec résultat dans l'opérande destination,

 $Od + Os + C \rightarrow Od$ 

**INC Op** Incrémente l'opérande Op  $Op + 1 \rightarrow Op$ Attention, l'indicateur C n'est pas positionné quand il y a débordement, C'est

l'indicateur Z qui permet de détecter le débordement

Pour incrémenter une case mémoire, il faut préciser la taille : INC byte [ ] INC word [ ]

# **Exercice 4) :**

En partant à chaque fois de la situation illustrée à droite. Quelle est la situation après chacune des instructions suivantes

 $4000h \rightarrow 25h$ 

33h

33h

INC byte [4000h]

INC word [4000h]

En partant à chaque fois de la situation illustrée à droite. Quelle est la situation après chacune des instructions suivantes

 $4000h \rightarrow$  FFh

INC byte [4000h]

INC word [4000h]

# **Soustraction**

**SUB Od , Os** Soustrait l'opérande source et l'opérande destination avec résultat dans l'opérande destination.

Od  $-$  Os  $\rightarrow$  Od

**SBB Od , Os** Soustrait l'opérande source et le curry de l'opérande destination avec résultat dans l'opérande destination.

Od - Os - C  $\rightarrow$  Od

**DEC Op** Décrémente l'opérande Op Op  $-1 \rightarrow$  Op

- **NEG Op** Donne le complément à 2 de l'opérande Op : remplace Op par son négatif  $C\hat{a}2(Op) \rightarrow Op$
- **CMP Od , Os** Compare (soustrait) les opérandes Os et Od et positionne les drapeaux en fonction du résultat. L'opérande Od n'est pas modifié

# **Multiplication**

**MUL Op** instruction à un seul opérande. Elle effectue une multiplication non signée entre l'accumulateur (AL ou AX) et l'opérande Op. Le résultat de taille double est stocké dans l'accumulateur et son extension (AH:AL ou DX:AX).

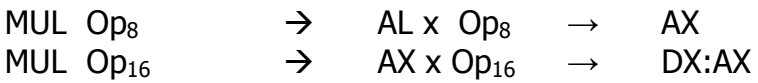

 L'opérande Op ne peut pas être une donnée, c'est soit un registre soit une position mémoire, dans ce dernier cas, il faut préciser la taille (byte ou word)

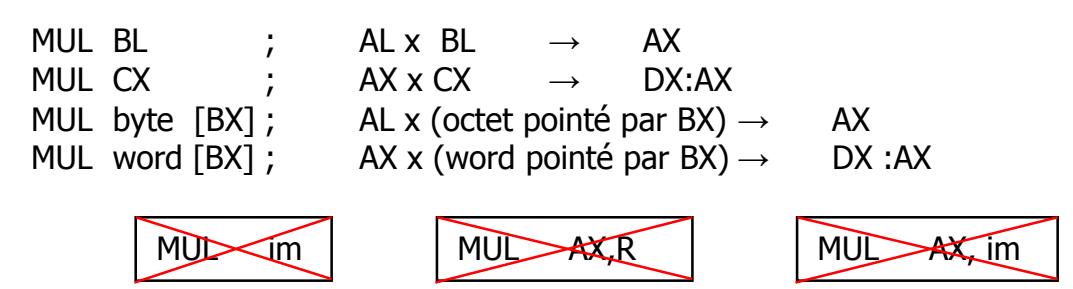

 Les drapeaux C et O sont positionnés si la partie haute du résultat est non nulle. La partie haute est AH pour la multiplication 8 bits et DX pour la multiplication 16 bits

**Exercice 5) :** (mul.asm) Tracer le programme ci-dessous en indiquant à chaque fois la valeur des indicateurs C et O

> mov al,64h mov bl,2 mul bl mov al,64h mov cl,3 mul cl

**IMUL Op** (*Integer Multiply*) Identique à MUL excepté qu'une multiplication signée est effectuée.

**Exercice 6)** (imul.asm) : différence entre MUL et IMUL

Tracer le programme ci-dessous

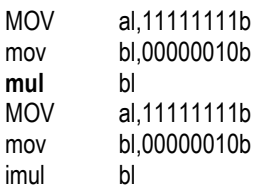

### **Division**

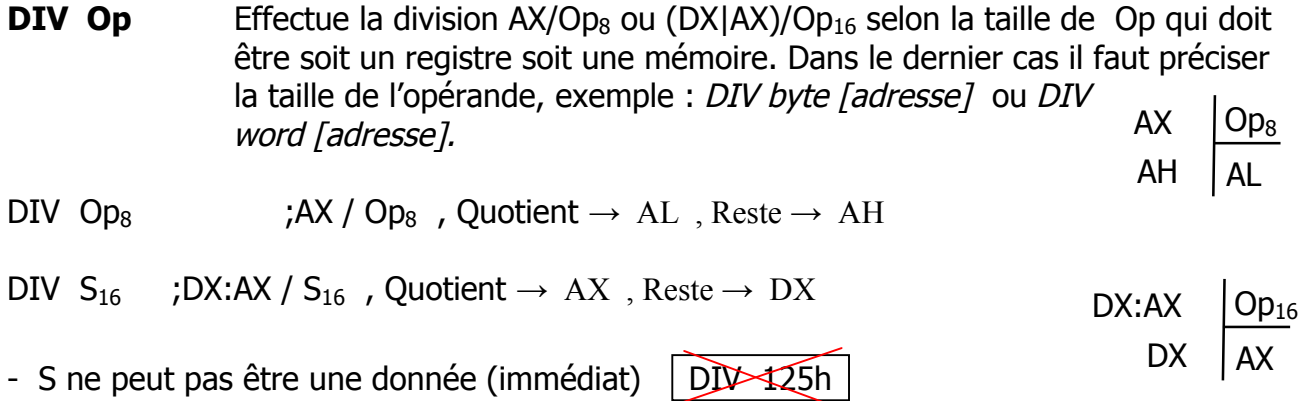

- Après la division L'état des indicateurs est indéfini

- La division par 0 déclenche une erreur

#### **IDIV Op** Identique à DIV mais effectue une division signée

**CBW** (Convert Byte to Word) Effectue une extension de AL dans AH. On écrit le contenu de AL dans AX en respectant le signe

Si AL contient un nombre positif, On complète par des 0 pour obtenir la représentation sur 16 bits.

Si AL contient un nombre négatif, On complète par des 1 pour obtenir la représentation sur 16 bits.

 $+5 = 00000101 \Rightarrow 0000000000000101$ 

 $5 = 1111$   $1011 \Rightarrow 1111$   $1111$   $1111$   $1011$ 

**CWD** (*Convert Word to Double Word*) effectue une extension de AX dans DX en respectant le signe. On écrit AX dans le registre 32 bits obtenu en collant  $DX et AX | DX | AX$ 

#### **2.5.3 Les instructions logiques**

- **NOT Op** Complément à 1 de l'opérande Op
- **AND Od , Os** ET logique Od ET Os  $\rightarrow$  Od
- **OR Od , Os** OU logique Od OU Os  $\rightarrow$  Od

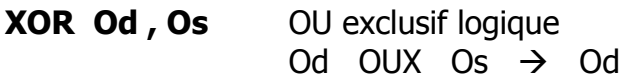

- **TEST Od , Os** Similaire à AND mais ne retourne pas de résultat dans Od, seuls les indicateurs sont positionnés
- **Exercice 7)** : (logic.asm) Tracer en binaire le programme ci-dessous
	- MOV AX,125h
	- AND AL,AH

**Exercice 8)** : (xor.asm) Programme qui fait  $AX \oplus BX$  sans utiliser l'instruction XOR

### **2.5.4 Les masques logiques :**

Le 8086 ne possède pas d'instructions permettant d'agir sur un seul bit. Les masques logiques sont des astuces qui permettent d'utiliser les instructions logiques vues cidessus pour agir sur un bit spécifique d'un octet out d'un word

### **Forcer un bit à 0 :**

Pour forcer un bit à 0 sans modifier les autres bits, on utilise l'opérateur logique AND et ces propriétés :

- $X AND 0 = 0$  (0 = élément absorbant de AND)<br>- x AND 1 = x (1 = élément neutre de AND)
- $(1 = \text{élement neutre de AND})$

On fait un AND avec une valeur contenant des 0 en face des bits qu'il faut forcer à 0 et des 1 en face des bits qu'il ne faut pas changer

#### **Forcer un bit à 1 :**

Pour forcer un bit à 1 sans modifier les autres bits, on utilise l'opérateur logique OR et ces propriétés :

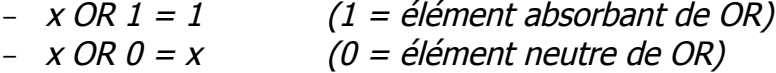

On fait un OR avec une valeur contenant des 1 en face des bits qu'il faut forcer à 1 et des 0 en face des bits qu'il ne faut pas changer

#### **Inverser un bit :**

Pour inverser la valeur d'un bit sans modifier les autres bits, on utilise l'opérateur logique XOR et ces propriétés :

- X XOR  $1 = \overline{X}$ 

 $-$  X XOR  $0 = X$  (0 = élément neutre de XOR)

Donc, on fait un XOR avec une valeur contenant des 1 en face des bits qu'il faut inverser et des 0 en face des bits qu'il ne faut pas changer

**Exercice 9)** : (masque.asm) Tracer le programme ci-dessous

MOV AX,1A25h AND AX,F0FFh

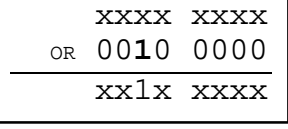

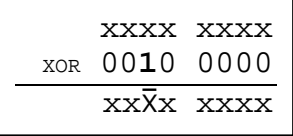

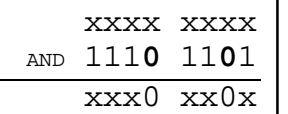

# **2.5.5 Les instructions de décalage**

Dans les instructions de décalage, l'opérande k peut être soit une constante (immédiat) soit le registre CL :

INST AX,1 ; décaler AX de 1 bit INST BL,4 ; décaler BL de 4 bits INST BX,CL ; décaler BX de CL bits

On peut aussi décaler le contenu d'une case mémoire mais il faut préciser la taille INST byte [BX],1 ; décaler une fois le contenu de la case mémoire d'adresse BX

**SHL** R/M,k (*SHift Logical Left*) décalage logique à gauche de k bits **SAL R/M,k** (SHift Arithmé Left) décalage arithmétique à gauche

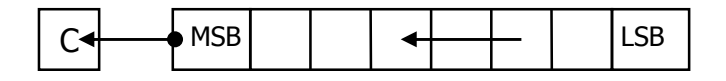

**SHR R/M,k** (SHift Logical right) décalage logique à droite

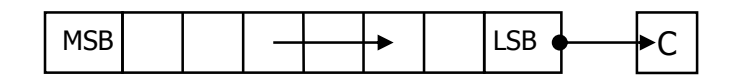

**SAR R/M,k** (SHift Arithmetic right) décalage arithmétique à droite

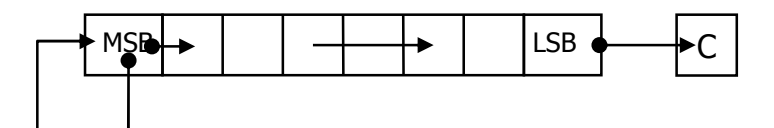

Les décalages arithmétiques permettent de conserver le signe. Ils sont utilisés pour effectuer des opérations arithmétiques comme des multiplications et des divisions par 2.

**ROL R/M,k** (Rotate Left) Rotation à gauche

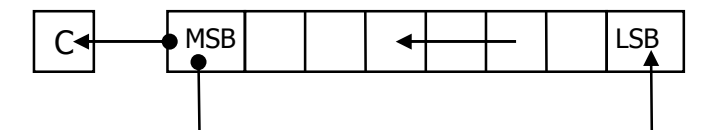

**ROR R/M,k** (Rotate Right) Rotation à droite

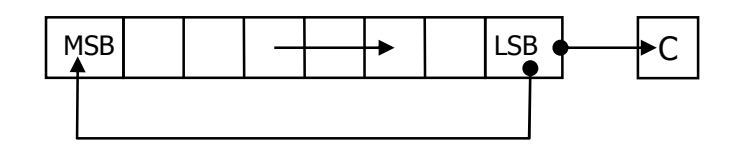

**RCL R/M,k** (Rotate Through CF Left) Rotation à gauche à travers le Carry

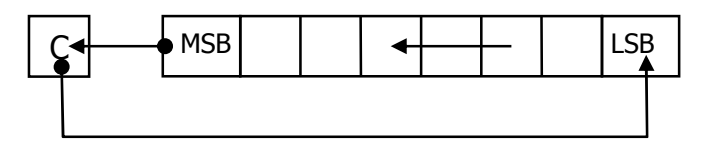

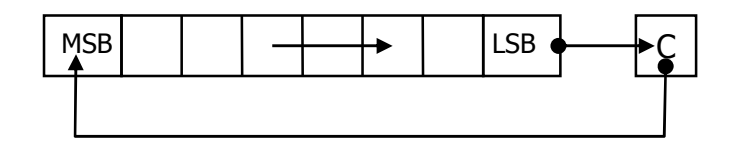

### **2.5.6 Instructions agissant sur les indicateurs**

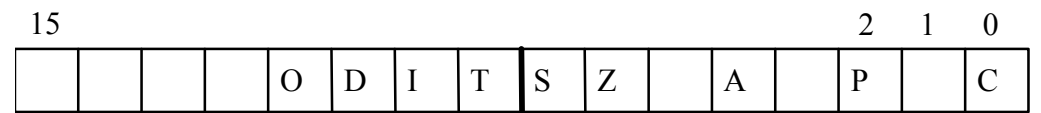

- **CLC** (CLear Carry) positionne le drapeau C à 0
- **STC** (*Set Carry*) positionne le drapeau C à 1
- **CMC** Complémente le drapeau C
- **CLD** Positionne le Drapeau D à 0
- **STD** Positionne le Drapeau D à
- **CLI** Positionne le Drapeau I à 0
- **STI** Positionne le Drapeau I à 1

#### **LAHF**

Copier l'octet bas du registre d'état dans AH

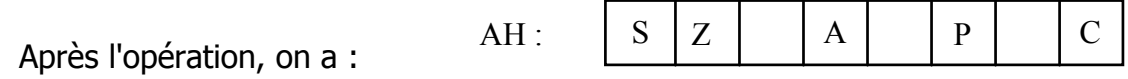

#### **SAHF**

Opération inverse de LAHF : Transfert AH dans l'octet bas du registre d'état

### **PUSHF**

Empile le registre d'état,

### **POPF**

Dépile le registre d'état,

### **Exercice 10)** :

- 1. programme qui positionne l'indicateur P à 0 sans modifier les autres indicateurs
- 2. programme qui positionne l'indicateur O à 1 sans modifier les autres indicateurs

# **2.5.7 Les instructions de contrôle de boucle**

**LOOP xyz** L'instruction **loop** fonctionne automatiquement avec le registre CX (compteur). Quant le processeur rencontre une instruction loop, il décrémente le registre CX. Si le résultat n'est pas encore nul, il reboucle à la ligne portant l'étiquette xyz, sinon il continue le programme à la ligne suivante

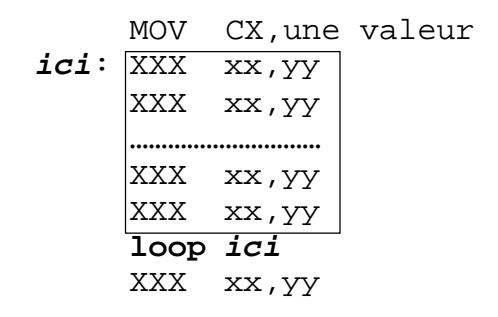

#### **Remarque sur l'étiquette :**

L'étiquette est une chaîne quelconque qui permet de repérer une ligne. Le caractère ':' à la fin de l'étiquette n'est obligatoire que si l'étiquette est seule sur la ligne

- **LOOPZ xyz** (Loop While Zero) Décrémente le registre CX (aucun flag n'est positionné) on reboucle vers la ligne xyz tant que CX est différent de zéro et le flag Z est égal à 1. La condition supplémentaire sur Z, donne la possibilité de quitter une boucle avant que CX ne soit égal à zéro.
- **LOOPNZ xyz** Décrémente le registre CX et reboucle vers la ligne xyz tant que CX est différent de zéro et le flag Z est égal à 0. Fonctionne de la même façon que loopz,
- **JCXZ xyz** branchement à la ligne xyz si CX = 0 indépendamment de l'indicateur Z
- **Exercice 11)** : (boucle.asm) Programme qui ajoute la valeur 3 au contenu des 100 cases mémoire du segment DATA dont l'adresse (offset) commence à 4000h

**Exercice 12)** : (boucle2.asm) Programme qui multiplie par 3 les 100 words contenu dans le segment DATA à partir de l'offset 4000h. On suppose que les résultats tiennent dans 16 bits (< 65536)

# **2.5.8 Les instructions de branchement**

3 types de branchement sont possibles :

- $\blacktriangleright$  Branchements inconditionnels
- $\blacktriangleright$  Branchements conditionnels
- Appel de fonction ou d'interruptions

Tous ces transferts provoquent la poursuite de l'exécution du programme à partir d'une nouvelle position du code. Les transferts conditionnels se font dans une marge de -128 à +127 octets à partir de la position de transfert.

# **Branchements inconditionnels**

- **JMP** xvz Provoque un saut sans condition à la ligne portant l'étiquette xvz.
- **CALL xyz** Appel d'une procédure (sous programme) qui commence à la ligne xyz. La position de l'instruction suivant le CALL est empilée pour assurer une poursuite correcte après l'exécution du sous programme.
- **RET** Retour de sous programme. L'exécution du programme continue à la position récupérée dans la pile.

**INT** n appel à l'interruption logicielle n° n

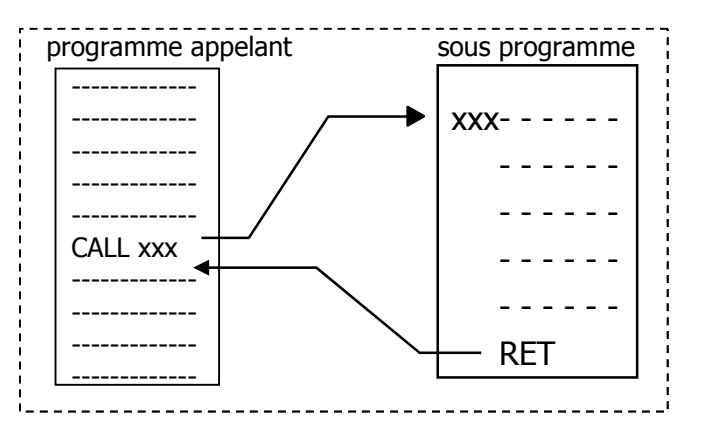

### **Branchements conditionnels**

Les branchements conditionnels sont

conditionnés par l'état des indicateurs (drapeaux) qui sont eux même positionnés par les instructions précédentes.

Dans la suite nous allons utiliser la terminologie :

- **supérieur** ou **inférieur** pour les nombres non signés
- **plus petit** ou **plus grand** pour les nombres signés
- + pour l'opérateur logique OU

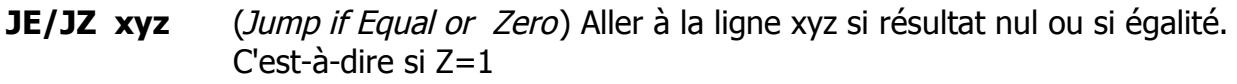

- **JNE/JNZ xyz** (Jump if Not Equal or Not Zero) Aller à la ligne xyz si résultat non nul ou si différent. C'est-à-dire si Z=0
- **JA xyz** (Jump if Above) aller à la ligne xyz si supérieur (non signé). C'est-à-dire si  $C + 7 = 0$
- **JAE** xyz (*Jump if Above or Equal*) aller à la ligne xyz si supérieur ou égal (non signé). C'est-à-dire si  $C = 0$
- **JB xyz** (*Jump if Bellow*) Branche si inférieur (non signé). C'est-à-dire si C = 1
- **JBE** xyz (*Jump if Bellow or Equal*) aller à la ligne xyz si inférieur ou égal (non signé). C'est-à-dire si C + Z = 1
- **JC**  $xyz$  (*Jump if CArry*) aller à la ligne xyz s'il y a retenu. C'est-à-dire si C = 1

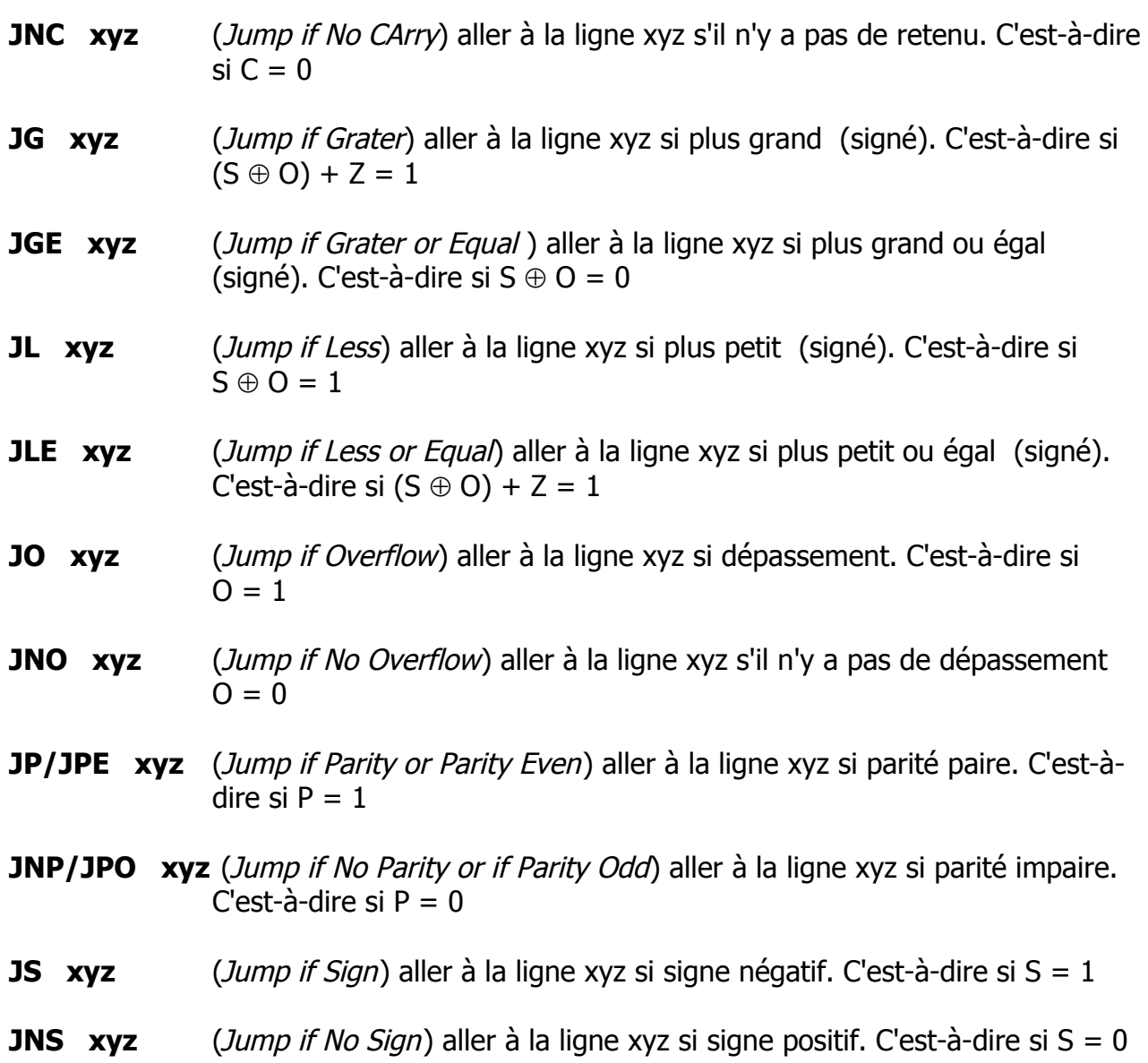

### **Exercice 13)** :

Ecrire la suite d'instructions pour réaliser les étapes suivantes :

- 1. Mettre 1 dan AX
- 2. incrémenter AX
- 3. si  $AX < 200$  recommencer au point 2
- 4. sinon copier AX dans BX

# **Exercice 14) :**

Ecrire la suite d'instructions pour réaliser les étapes suivantes :

- 1. copier le contenu de la case mémoire [1230h] dan CX
- 2. Comparer CX à 200
	- a.  $si <$  incrémenter CX et recommencer au point 2
	- b.  $si >$  décrémenter CX et recommencer au point 2
	- c.  $si = \text{copler CX}$  dans AX et continuer le programme

### **Exercice 15)** : (cherche.asm)

Programme qui cherche la valeur 65 dans le RAM à partir de la position 4000h. Une

fois trouvée, placer son adresse dans le registre AX

**Exercice 16)** : (boucle3.asm) Programme qui divise par 3 les 100 octets contenus dans les 100 cases mémoires commençant à l'adresse 4000h. Ne pas utiliser l'instruction **loop**

# **2.5.9 Instructions d'accès aux ports d'E/S**

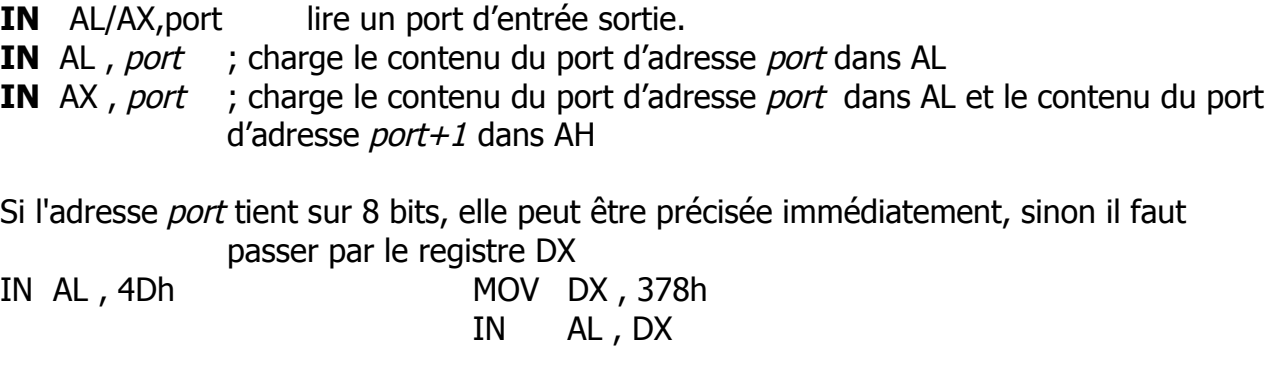

**OUT port , AL/AX** Ecriture dans un port d'E/S L'adressage du port se fait de la même façon que pou IN

Out port, AX ; écrit AL dans port et AH dans port+1

# **2.6 CE QU'IL NE FAUT PAS FAIRE**

Voici une liste non exhaustive de quelques erreurs à éviter

 Une opération ne peut pas se faire entre deux cases mémoire, il faut que ça passe par un registre. On ne peut pas avoir des instructions du style :

MOV 12457,[200] INST ADD [BX] RP]

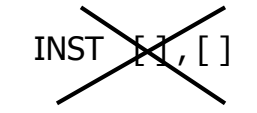

 Bien que le registre SP soit un registre d'adressage, il ne peut être utilisé directement pour accéder à la pile, on peut toutefois le copier dans un registre valide pour l'adressage (BX, BP,SI, DI) et utiliser ensuite ce dernier :

MOV AX, SPO MOV BP, SP

MOV AX,[BP]

 On ne peut pas faire des opérations directement sur un registre segment, il faut passer par un autre registre. On ne peux pas non plus copier un registre segment dans un autre

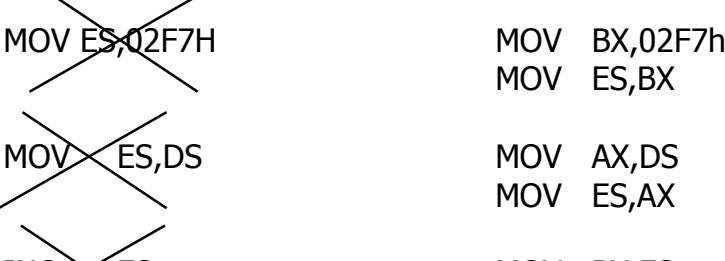

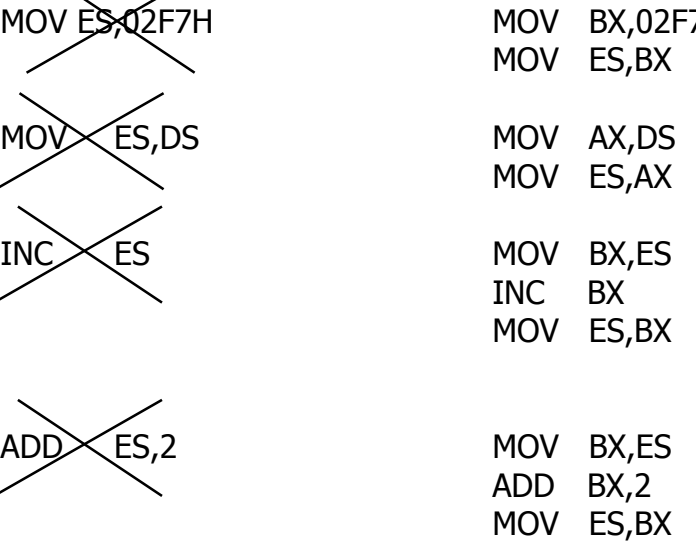

 On ne peut pas utiliser directement une adresse segment dans une instruction, il faut passer par un registre segment.

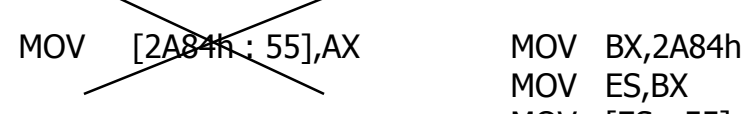

MOV ES,BX MOV [ES : 55] , AX

On ne peut pas faire une multiplication ou une division sur une donnée (immédiat)

**MNL** im  $DW$  im

- On ne peut pas empiler/dépiler un opérande 8 bits PUSK<sub>R/M<sub>8</sub></sub>
- Le segment et l'offset sont séparé par le caractère ":" et non ","

 $[DS, BX]$   $[DS: BX]$ 

▶ On ne peut pas utiliser les opérateurs + - x sur des registre ou des mémoires

MOV AX,  $\mathbb{R}\times\mathbb{Z}$ MOV  $AX, DX \times 2$ 

A signifie Accumulateur qui peut être AL ou AX selon la taille de l'opération 8 bits ou 16 bits X est l'extension de l'accumulateur. (8 bits :  $X = AH \rightarrow X:A = AH:AL = AX$ ) (16 bits :  $X = DX \rightarrow X:A = DX:AX$ )

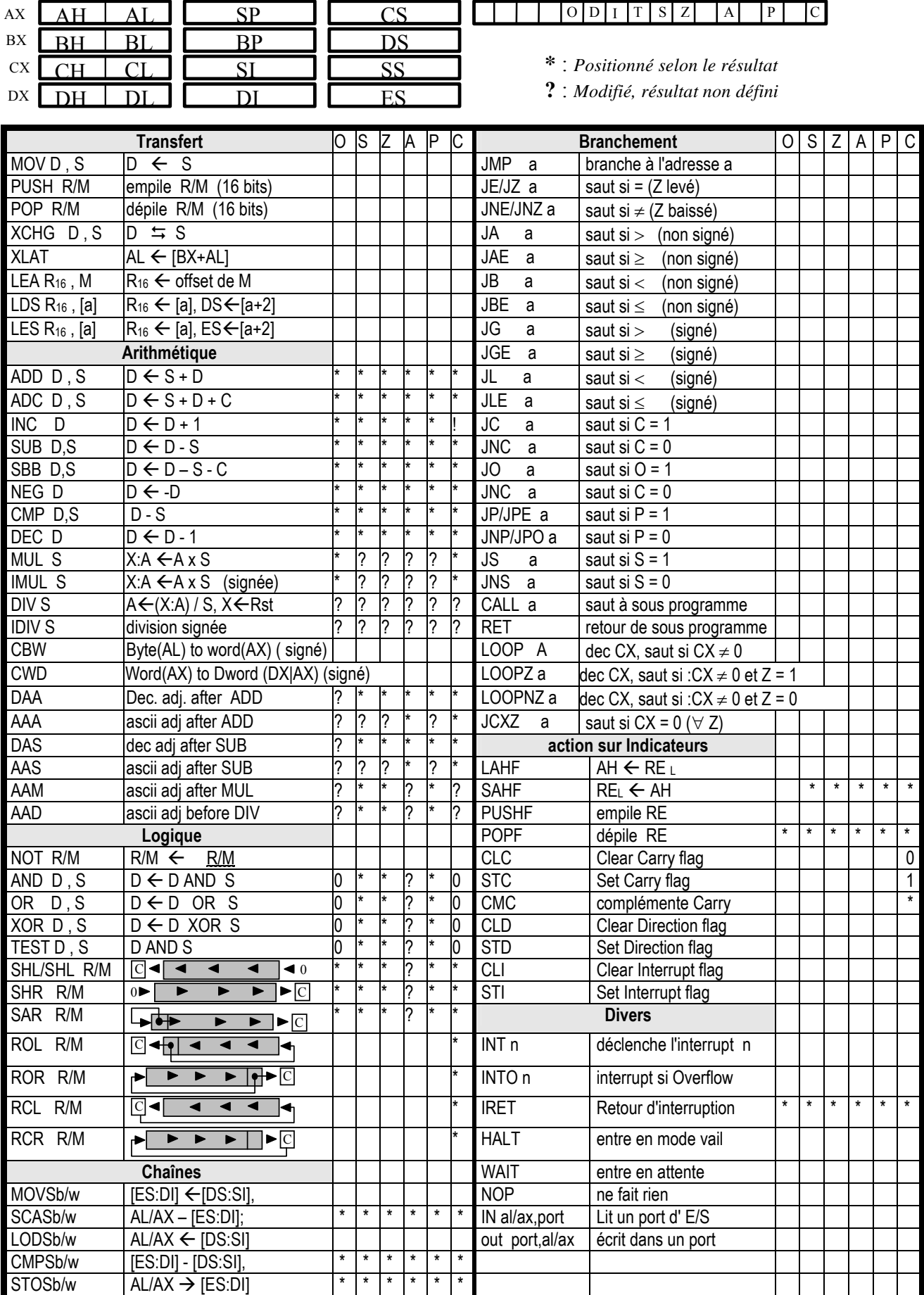